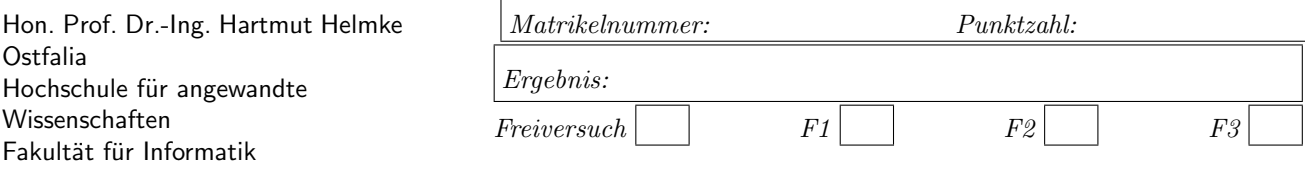

Klausur im WS 2015/16:

## Die verschiedenen Programmierparadigmen von  $C_{++}$  — Lösungen

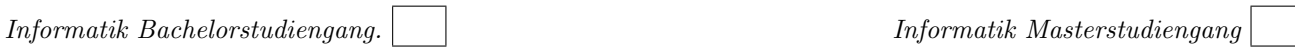

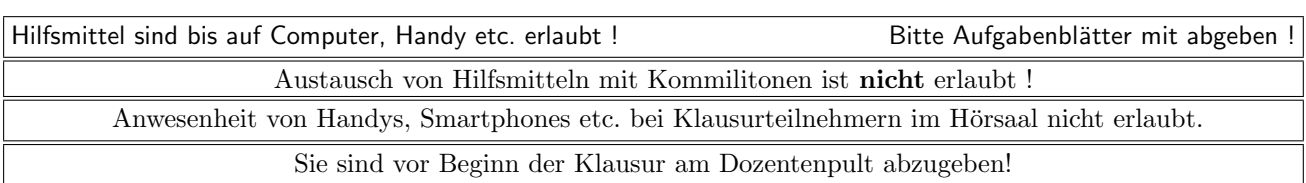

Bitte notieren Sie auf allen Blättern Ihren Namen bzw. Ihre Matrikelnummer.

Auf eine absolut korrekte Anzahl der Blanks und Zeilenumbrüche braucht bei der Ausgabe nicht geachtet zu werden. Dafür werden keine Punkte abgezogen.

Hinweis: In den folgenden Programmfragmenten wird manchmal die globale Variable *datei* verwendet. Hierfür kann der Einfachheit halber die Variable cout angenommen werden. Die Variable datei diente lediglich bei der Klausurerstellung dem Zweck der Ausgabeumlenkung.

Meistens kann die Lösung direkt auf dem Aufgabenblatt notiert werden. Extrablätter bitte mit Namen und/oder Matrikelnummer versehen.

Gehen Sie davon aus, dass double 8 Bytes sowie int und Zeiger jeweils 4 Bytes im Speicher belegen. Aufrufe von new sollen jeweils den nächsten zuhängenden ausreichend großen freien Speicherbereich ab den Adressen beginnend bei 7400 liefern. Die Speicherbelegung soll hier auf Stack und Heap jeweils von den tieferen zu den höheren Adressen verlaufen.

# Geplante Punktevergabe

Planen Sie pro Punkt etwas mehr als eine Minute Aufwand ein.

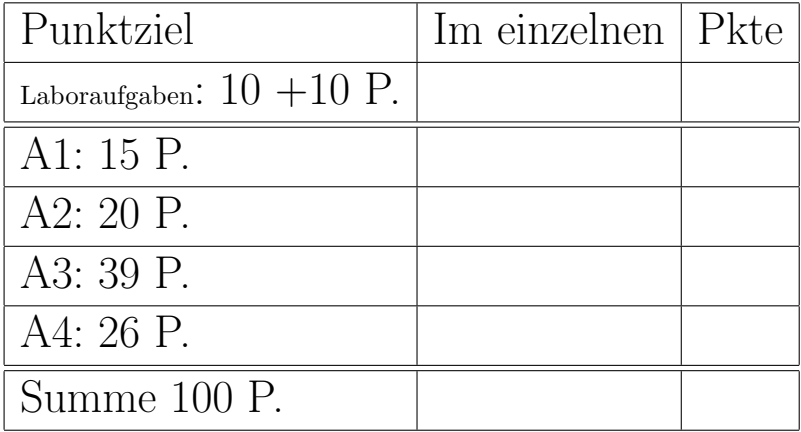

### Aufgabe 1 : Schleifen

### ca. 15 Punkte

a.) (1,5 P.) Wie oft wird die folgende Schleife durchlaufen, d.h. welchen Wert liefert die Ausgabe der Variablen zaehler?

```
int zaehler = 0;
for (int i=10; i < 23; ++i) {
  ++zaehler;
}
datei << zaehler << " runs\n";
```
### Lösung:

13 runs

b.) (1,5 P.) Wie oft wird die folgende Schleife durchlaufen, d.h. welchen Wert liefert die Ausgabe der Variablen zaehler?

```
int zaehler = 0;
for (int i = 10; i < 23; i++) {
   zaehler ++;
}
datei << zaehler << " runs\n";
```
### Lösung:

13 runs

c.) (1,5 P.) Wie oft wird die folgende Schleife durchlaufen, d.h. welchen Wert liefert die Ausgabe der Variablen zaehler?

```
int zaehler = 0;
for (int i = 11; i > 8; --i) {
   zaehler ++;
}
datei << zaehler << " runs\n";
```
### Lösung:

3 runs

d.) (1,5 P.) Wie oft wird die folgende Schleife durchlaufen, d.h. welchen Wert liefert die Ausgabe der Variablen zaehler?

```
int zaehler = 0;
for (int i = 100; i > 20; i = i - 10) {
   zaehler ++;
}
datei << zaehler << " runs\n";
```
### Lösung:

8 runs

e.) (1,5 P.) Welche Ausgabe erzeugt das folgende Code-Fragment in datei?

```
vector<int> cont:
for (int i = 14; i < 18; +i) {
   cont.push_back(i + 3);
}
for (unsigned int i = 0; i < cont.size(); +i) {
   datei << cont[i] << " ";
}
```
### Lösung:

17 18 19 20

f.) (1,5 P.) Welche Ausgabe erzeugt das folgende Code-Fragment in datei?

```
list <int> cont;
for (int i = 14; i < 18; +i) {
   cont. push\_back(i + 3);}
list <int>:: iterator iter = cont.begin();
while (iter != cont.end()) {
   datei << * iter << " ";
   ++ iter ;
}
```
### Lösung:

17 18 19 20

g.) (2 P.) Welche Ausgabe erzeugt das folgende Code-Fragment in datei?

```
list <int> cont;
for (int i = 2; i < 14; +i) {
  cont.push_back(i);
}
datei << *max_element(cont.begin(), cont.end());
datei << ", ";
datei << *find(cont.begin(), cont.end(), 12);
```
### Lösung:

13, 12

### h.) (4 P.)

Welche Ausgabe erzeugt das folgende Code-Fragment in datei?

```
void Print (int i) {
   datei << i << " ";
}
void funk8() {
   vector<int> cont;
   for (int i = 3; i < 6; +i) {
      cont.push_back(i * i);
      cont.push_back(i);
   }
   for_each (cont.begin(), cont.end(), Print);
   datei << "\n";
   sort (++cont.begin(), cont.end()); //increasing
   for_each (cont.begin(), cont.end(), Print);
}
```
Lösung:

9 3 16 4 25 5 9 3 4 5 16 25

### Aufgabe 2 : Instanzerzeugung

ca. 20 Punkte

Für diese Aufgabe und die folgende wird die folgende Klassendefinition verwendet.

class Task {

```
public:
   Task(int arg) {
      id = arg;
      datei << "+T" << id << " ";
      zeiten = nullptr ;
      punkte = 2;
  }
  Task(int arg, int st, int copy){
      id = arg;datei << "+T" << id << " ";
      zeiten = new int[3];
      zeiten [0] = st;
      zeiten [1] = copy;
      zeiten [2] = -1;
      punkte = 0;
  }
   \tilde{\text{Task}}() {
      datei << "-T" << id << " ";
      delete [] zeiten;
      zeiten = nullptr ;
   }
   int GetId() const {
      return id;
  }
 private:
  int id;
   //! Array, mit Startzeit , Kopierzeit , geplante Zeit
   int* zeiten;
   int punkte;
   friend Task Make1From3(Task t1, Task t2, Task t3);
};
```
Veranschaulichen Sie jeweils grafisch die Stack- und/ oder Heap-Speicherbelegung in allen folgenden Programmfragmenten nach Ausführung der mit /\* 1\*/ usw. gekennzeichneten Programmzeilen.

Beachten Sie bitte auch, dass bei fast allen Aufgaben, die Ausgabe des Funktionsaufrufs in den Stream datei zu notieren ist.

a.) (3 P.) Welche Ausgabe ergibt der Aufruf von f10?

void f10() { Task t1(8, 4, 3); Task t2(9); /∗1∗/ }

### Lösung:

 $f10$ +T8 +T9 -T9 -T8 b.) (5 P.) Speicherbelegung zeichnen: Lösung:

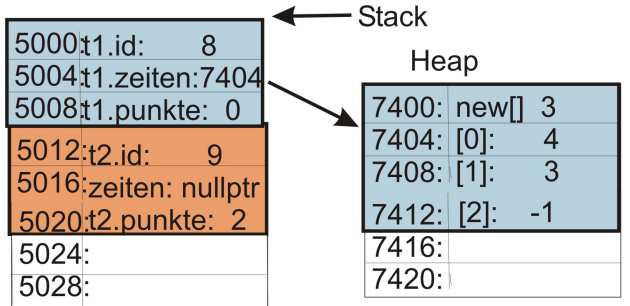

new[] 3 gibt in diesem Zusammenhang an, dass in dieser Speicherstelle für den anschließenden delete[]-Aufruf gespeichert ist, wie viel Array-Elemente mit new angefordert wurden.

Für die Bewertung wird dieses aber nicht (negativ) berücksichtigt, falls es fehlen sollte.

Es muss natürlich  $t2$ .zeiten nullptr in Speicherstelle 5016 here $\frac{1}{2}$ 

c.) (3 P.) Welche Ausgabe ergibt der Aufruf von f11?

void  $f11() \{$ Task t1(8); Task\* p2 = new Task(1, 2, 13);  $/*1*/$ }

### Lösung:

f11 +T8 +T1 -T8

d.) (9 P.) Speicherbelegung zeichnen: Zeitpunkt  $\frac{*1*}{s}$ Lösung:

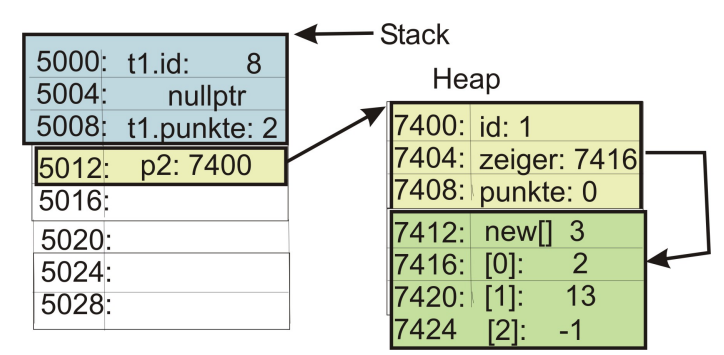

In Zelle  $5004$  muss es natürlich  $t1$ .zeiten nullptr heißen. In Zelle 7404 steht die Variable zeiten und nicht zeiger.

### Aufgabe 3 : Flache und tiefe Kopie

ca. 39 Punkte a.) (5 P.) Veranschaulichen Sie die Speicherbelegung zum Zeitpunkt /\*1\*/ nach Aufruf von f21.

```
void f21() fTask t1(8, 4, 3);
  Task t2(t1); /*1*/datei << t2.GetId() << " ";
}
```
Speicherbelegung zeichnen:für f21: Lösung:

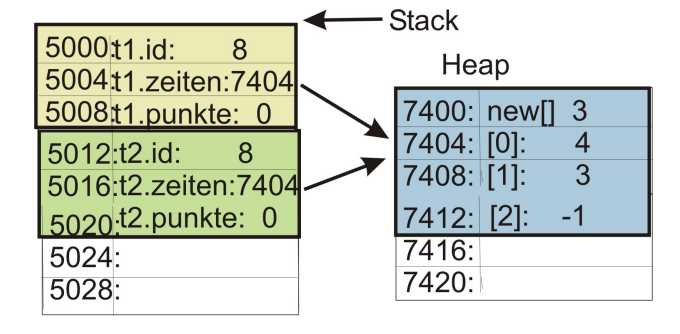

b.) (5 P.) Erklären Sie mit Hilfe Ihrer Zeichnung, warum der Aufruf der Funktion f21 zu einem Programmabsturz oder zumindest zu undefinierten Verhalten des Programms führt.

### Lösung:

Aufgrund des fehlenden Kopierkonstruktors wird automatisch vom System ein Default-Kopierkonstruktor erzeugt, der die Instanzen der Klasse Task nur flach kopiert. Deshalb verweisen sowohl t1.zeiten als auch t2.zeiten auf den gleichen Speicherbereich im Heap. Wird eines der Elemente im Array, auf das zeiten verweist, bei t1 geändert, erfolgt die Änderung auch bei t2 und umgekehrt.

Das Hauptproblem ist in jedem Fall in diesem Miniprogramm der Aufruf des Destruktors. Der Destruktor von t2 gibt diesen Speicherbereich wieder frei. t2.zeiten wird auf nullptr gesetzt, allerdings verweist t1.zeiten nach wie vor auf diesen bereits wieder frei gegebenen Speicherbereich auf dem Heap. Beim Aufruf des Destruktors von t1 wird versucht für diese Speicherbereich abermals delete<sup>[]</sup> aufzurufen. Dieses führt zu einem Laufzeitfehler oder zumindest zu undefiniertem Verhalten.

Zur Lösung des Problems muss somit ein Kopienkonstruktor (und auch ein Zuweisungsoperator) explizit implementiert werden, der eine tiefe Kopie durchführt.

c.) (5 P.) Erweitern Sie Task (mit oder ohne Ausgabe nach datei) direkt inline in der Klassenschnittstelle von Task, sodass die Funktion f21 weiterhin syntaktisch korrekt ist und so, dass ihr Aufruf nun zu korrektem Verhalten führt.

### Lösung:

```
Task(const Task& t2) :
   id(t2.id),
  punkte(t2.punkte) {
   datei << "+TC" << t2.id << " ";
   GetHeapSpaceFor3Ints(t2.zeiten);
}
```
Die private Methode GetHeapSpaceFor3Int wurde wie folgt implementiert. Sie dient zur einfachen Dokumentation der im Folgenden benötigten Dokumentation der Heapspeicheranforderungen. Für die Lösung des Problems ist diese Funktionalität aber nicht erforderlich.

```
static void IncHeapIncCntBy(int inc) {
   datei << "\n 3 on heap\n";
   heapIntCnt += inc;
}
int* GetHeapSpaceFor3Ints(){
      IncHeapIncCntBy(3);
      return new int[3];
}
void GetHeapSpaceFor3Ints(int* arg){
   zeiten = arg;
   if (arg != nullptr){
      IncHeapIncCntBy(3);
      zeiten = new int [3];
      for (int i = 0; i < 3; ++i) {
         zeiten [i] = arg[i];\} // for
   \frac{1}{4} // if
}// GetHeapSpaceFor3Ints
```
Der Zuweisungsoperator der Klasse könnte wie folgt implementiert werden:

```
Task& operator=(const Task& t2) {
   datei << "op=C" << t2.id << " ";
   int * h|p = new int[3];for (int i = 0; i < 3; +i){
      hlp[i] = t2. zeiten[i];
   }
   punkte = t2.punkte;
   id = t2.id;delete [] zeiten;
   zeiten = hlp;
   return *this;
}
```
d.) (4 P.) Veranschaulichen Sie nun nochmals die Speicherbelegung beim Aufruf von f21 nach Ihrer Verbesserung.

Speicherbelegung zeichnen:zum Zeitpunkt /\*1\*/: Lösung:

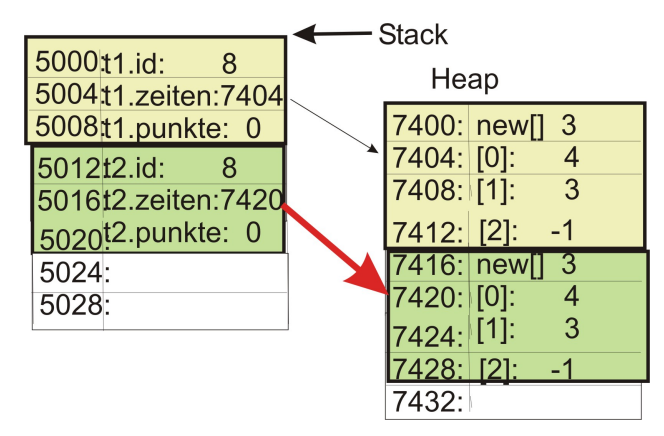

Wir würden die folgenden Ausgaben erhalten (Leistung nicht in Aufgabenstellung gefordert):

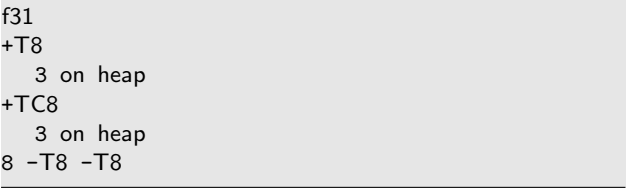

e.) (6 P.) Gehen Sie im Folgenden davon aus, dass Ihre Verbesserung aus der vorherigen Teilaufgabe für die Klasse Task umgesetzt ist und dass Ihre Verbesserung auch eine geeignete Ausgb in den Stream datei erzeugt [z.B. +TCo id).

Das folgende Listing zeigt die Funktion Make1From3

```
/∗ Kombination von 3 Tasks zu einer indem die
   Attribute adddiert werden.∗/
Task Make1From3(Task t1, Task t2, Task t3){
   datei << "Make1From3 called\n";
   Task hlp(0, -1, -1);hlp.punkte = t1.punkte + t2.punkte + t3.punkte;
   hlp.id = t1.id + t2.id + t3.id;hlp. zeiten [0] = t1. zeiten [0] +t2. zeiten [0] + t3.zeiten[0];
   hlp. zeiten [1] = t1. zeiten [1] +t2. zeiten [1] + t3. zeiten[1];
   return hlp;
}
```
Make1From3 wird in der Funktion f32 aufgerufen.

```
Task t1(1, 1, 1);
Task t2(2, 2, 2);
Task t3(3, 3, 3);
Task t4 = Make1From3(t1, t2, t3);
datei << t4.GetId() << " ";
```
}

Wie viele int-Objekte werden durch Aufruf von f32 bis zum Ende der Funktion auf dem Heap erzeugt, d.h. wie oft (multipliziert mit 3) wird der Code new int[3]; ausgeführt.

Geben Sie hierzu die Ausgabe des Aufrufs von f32 in den Stream datei an und beginnen Sie jeweils eine neue Zeile in Ihrer Ausgabe, sobald new int[3]; ausgeführt wird. Ergänzen Sie dann jeweils den Text "3 int mit new".

Hier dürfen Sie (müssen aber nicht) zur Erklärung Ihrer Überlegungen weiteren Text ergänzen. Ihre Ausgabe könnte z.B. wie folgt aussehen:

```
+T1 +T7
   3 int mit new // t1 mit 1,4,8 aufgerufen
-T7 +T11
   3 int mit new // Kopierkonstruktor
           //wird aufgerufen
1 operator= // abcde jfj
  3 int mit new
  +TCopy7
  3 int mit new
...
```
Geben Sie Ihre Ausgaben am besten auf einem Extrablatt an.

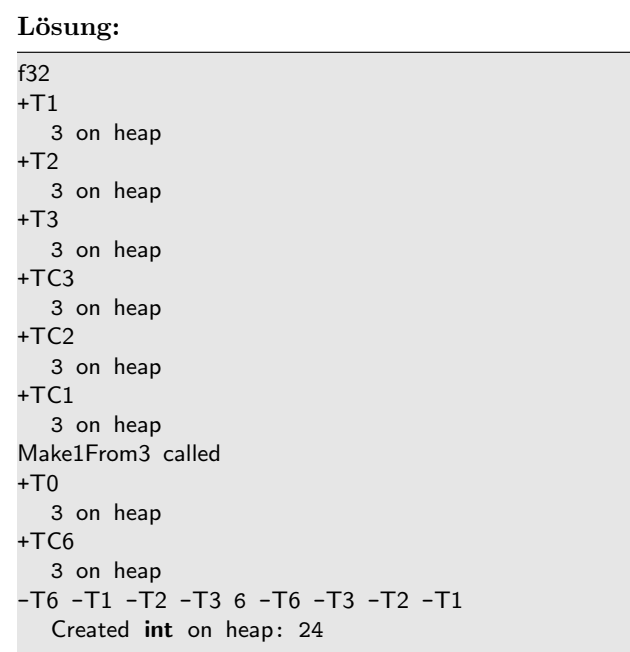

f.) (5 P.) Sie haben gesehen, dass eine Menge teilweise unnötiger int-Instanzen auf dem Heap erzeugt wurden.

Wie erreicht man allein durch Anpassung der Schnittstelle von Make1From3, dass weniger int-Instanzen auf dem Heap erzeugt werden.? Sie dürfen davon ausgehen, dass Make1From3 mit geänderte Schnittstelle dann auch friend der Klasse Task ist. Lösung:

Das Problem ist, dass die Instanzen von Task alle als Werteparameter übergeben wurden. Bei Übergabe als Referenzparameter werden keine Kopien erzeugt und damit werden keine Instanzen von int auf dem Heap erzeugt.

/∗ Kombination von 3 Tasks zu einer indem die Attribute adddiert werden.∗/ Task Make1From3(const Task& t1, const Task& t2, const Task& t3){ datei << "Make1From3 called\n"; Task  $hlp(0, -1, -1);$ hlp.punkte =  $t1$ .punkte +  $t2$ .punkte +  $t3$ .punkte;  $hlp.id = t1.id + t2.id + t3.id;$ hlp. zeiten  $[0] = t1$ . zeiten  $[0] +$  $t2$ . zeiten  $[0] + t3$ . zeiten $[0]$ ; hlp. zeiten  $[1] = t1$ . zeiten  $[1] +$  $t2$ . zeiten  $[1] + t3$ . zeiten $[1]$ ; return hlp; }

g.) (2 P.) Wie viele int-Instanzen werden nun insgesamt noch erzeugt?

### Lösung:

Es werden nun nur noch 5 mal 3 int-Instanzen erzeugt, d.h. 15 Instanzen von int.

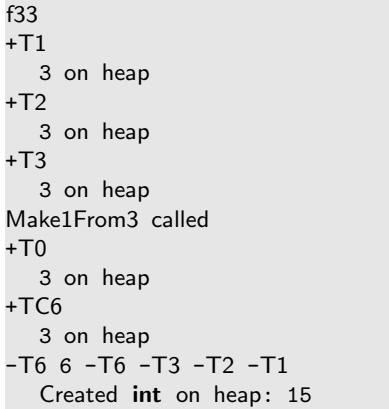

h.) (5 P.) Erweitern Sie nun zusätzlich die Klassenschnittstelle von Task um einen Kopierkonstruktur mit Move-Semantik (die Dinger mit &&-Parametern sind gemeint), sodass bei Aufruf von f32 noch weniger int-Instanzen auf dem Heap erzeugt werden. Sie dürfen wiederum direkt in der Klassenschnittstelle von Task in der Header-Datei implementieren.

### Lösung:

```
Task(Task&& t2) :
   id (t2.id),
    zeiten (t2. zeiten ),
   punkte(t2.punkte) {
    datei << "+TM" << id << " ";
   t2. zeiten = nullptr;
}
```
Zwar nicht gefordert, aber es bietet sich an, auch gleich einen Zuweisungsoperator mit Move-Semantik zu implementieren:

```
Task& operator=(Task&& t2) {
   datei << "op=M" << t2.id << " ";
   if (this != <t2) {
      zeiten = t2.zeiten;
      punkte = t2.punkte;
      id = t2.id;t2. zeiten = nullptr;
   \mathbf{r}return *this;
}
```
i.) (2 P.) Wie viele int-Instanzen werden nun insgesamt noch erzeugt?

### Lösung:

Es werden nun nur noch 4 mal 3 int-Instanzen erzeugt, d.h. 14 Instanzen von int.

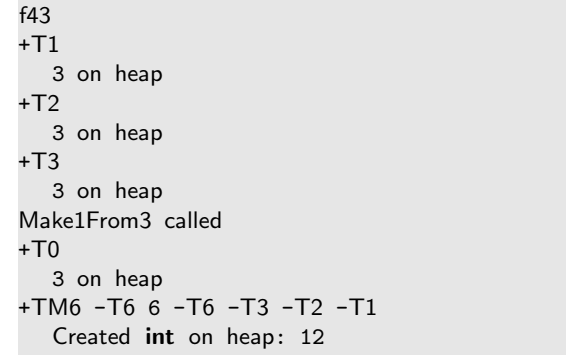

Eigentlich braucht man ja nur drei Instanzen von Task, die Heapspeicher belegen. Die anderen Objekte können daraus erzeugt werden. Wir kämen mit 3 mal 3 Instanzen von int auf dem Heap aus, wenn wir beim Aufruf von Make1From3 nur temporäre Objekte erzeugen wurden, da wir ja nur mit dem addierten Objekte ¨ weiter arbeiten wollen:

```
void f44() {
  Task t4 = Make1From3(Task(1, 1, 1),Task(2, 2, 2), Task(3, 3, 3));
   datei << t4.GetId() << " ";
}
```
Make1From3 ist dann ebenfalls mit Move-Semantik zu implementieren:

```
Task Make1From3(Task&& t1,
      const Task&& t2, const Task&& t3){
   datei << "Make1From3 called\n";
   Task hlp(move(t1));
   hlp.punkte = hlp.punkte + t2.punkte + t3.punkte;
   hlp.id = t1.id + t2.id + t3.id;hlp. zeiten [0] = hlp. zeiten [0] +
      t2. zeiten [0] + t3. zeiten[0];
   hlp. zeiten [1] = hlp. zeiten [1] +t2. zeiten [1] + t3. zeiten[1];
   return hlp;
}
```
Ganz wichtig ist in diesem Zusammenhang aber der move-Befehlt beim Aufruf des Kopierkonstruktors in Task hlp(move(t1));. Der Compiler weiß hier ja nicht, dass t1 anschließend nicht mehr gebraucht wird. t1 darf dann natürlich auch nicht mehr verwendet werden, sondern es muss über hlp auf die vorherigen Werte davon zugegriffen werden. In diesem Fall kommen wir also mit 3 mal 3 Instanzen von int auf dem Heap aus,

f44

 $+T3$ 3 on heap  $+T2$ 3 on heap  $+T1$ 3 on heap Make1From3 called +TM1 +TM6 -T6 -T1 -T2 -T3 6 -T6 Created int on heap: 9

## Aufgabe 4 : Shared Pointer

ca. 26 Punkte a.) (3 P.) Welche Ausgabe ergibt der Aufruf von f12?

```
void f12() {
   shared_ptr <Task> p1(new Task(5, 6, 7)); /*1*/datei << p1->GetId() << " ";
}
```
### Lösung:

f12 +T5 5 -T5

b.) (10 P.) Veranschaulichen Sie nun grafisch wiederum die Speicherbelegung zum Zeitpunkt /\*1\*/. Als Hilfe die Speicherbelegung bei Aufruf von hilfe zum Zeitpunkt /\*2\*/ kann die folgenden Grafik dienen:

```
void hilfe () {
   int i(11);
   shared_ptr <int>p1(new int(12));shared_ptr <int> p2(p1); /*2*/}
```
· Stack 5000: j.  $11$ Heap 5004: p1: 7404 7400: int: 12 5008: p2: 7404 7404: cnt: 2  $5012:$ 7408: ptr: 7400 5016:

Als Hilfe sind schon einige Einträge vorgegeben.

Speicherbelegung zeichnen:(Zeitpunkt /\*1\*/ bei f12):

### Lösung:

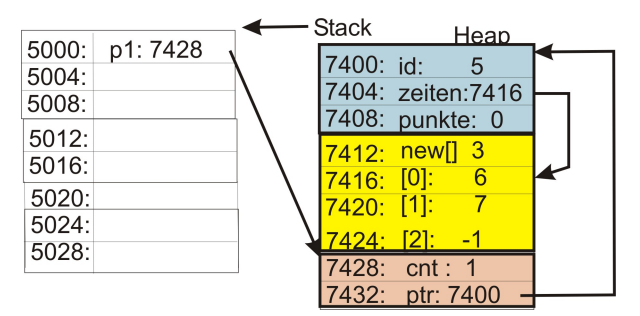

c.) (10 P.) Sie sehen hier die Funktion f13. Wie sehen die Speicherbelegungen zum Zeitpunkt /\*2\*/ und /\*4\*/ aus? Kennzeichnen Sie grafisch oder textlich, welche Speicherbereiche auf dem Heap bereits wieder freigegeben sind. Es bietet sich an, auch die Belegungen zu den Zeitpunkten /\*1\*/ und /\*3\*/ grob zu veranschaulichen (auch wenn es dafür keine Punkte gibt).

```
void f13() {
   shared_ptr <Task> p1 (new Task(1,2,3));
   shared_ptr <Task> p2; /*1*/
   if (p1->GetId() < 100) {
     shared_ptr <Task> p3(new Task(12));
     /∗2∗/
     p2 = p3; /*3*/
     p1 = p3; /∗4∗/
  }
  datei << p1->GetId() << " ";
}
```
Ganz wenige Einträge sind zur Orientierung, welches Objekt wohl zuerst erzeugt wird, sind schon vorgegeben.

### Lösung:

Speicherbelegung zum Zeitpunkt /\*1\*/ (nicht als Leistung gefordert).

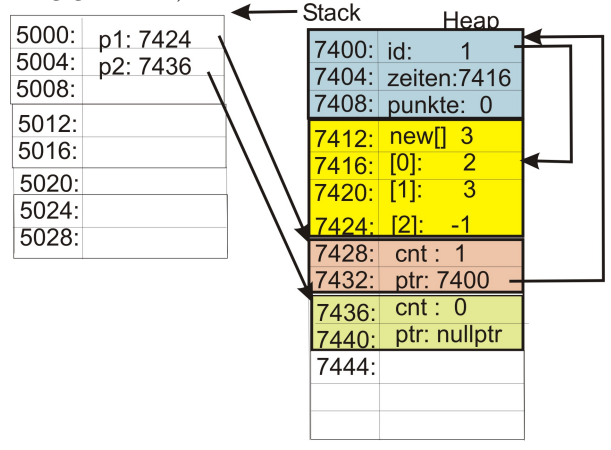

### Speicherbelegung zeichnen:zum Zeitpunkt /\*2\*/ Lösung: Speicherbelegung zum Zeitpunkt /\*2\*/ . Heap 7400: id: 7404: zeiten: 7416 7408: punkte: 0 **Stack** 7412: new[] -3 7416: [0]: 5000: p1:7428 7420: [1]:  $\overline{3}$ 5004: p2: 7436 7424: 5008:  $[2]$ : p3: 7456 7428: cnt:  $\overline{1}$ 5012: ptr: 7400 7432: 5016:  $\overline{\text{cnt} : 0}$ 7436: 5020: ptr: nullptr <u>7440:</u>  $5024:$ 7444: id:  $12$ 5028: 7448: zeiten:nullptr 7452: punkte: 2 7456 | cnt : 1 7460: ptr: 7444

### Lösung:

Speicherbelegung zum Zeitpunkt /\*3\*/ (nicht als Leistung gefordert).

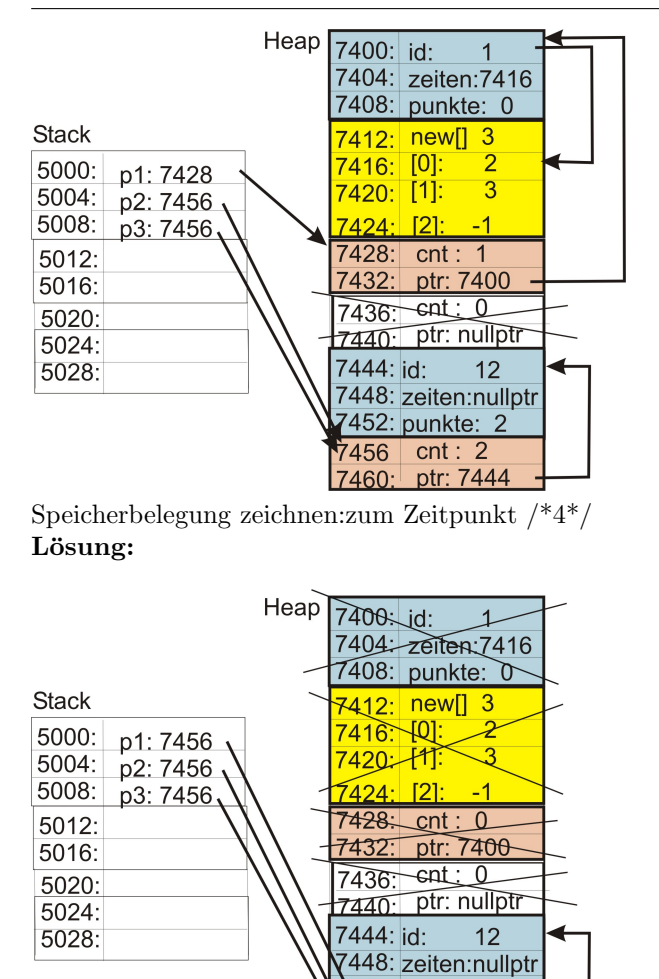

7456 cnt : 3 7460: ptr: 7444 d.) (3 P.) Mit diesen Vorüberlegungen sollte Ihnen nun die Ausgabe des Funktionsaufrufs von f13 in den Stream datei einfach gelingen. Wie sieht die Ausgabe

452: punkte: 2

### aus? Lösung:

f13 +T1 +T12 -T1 12 -T12